# Создание записи в лист ожидания. Формат РПГУ

Формат относится к [спецификации РПГУ](https://confluence.softrust.ru/pages/viewpage.action?pageId=32738960).

- [Запрос](#page-0-0)
	- [Адрес запроса](#page-0-1)
	- [Заголовки запроса](#page-0-2)
	- [Тело запроса](#page-0-3)
	- [Пример тела запроса](#page-0-4)
- [Ответ сервера](#page-1-0)
	- [Возможные ошибки](#page-1-1)

# <span id="page-0-0"></span>Запрос

# <span id="page-0-1"></span>Адрес запроса

POST: {{url}}/api/v3/iemk/waitinglist

## <span id="page-0-2"></span>Заголовки запроса

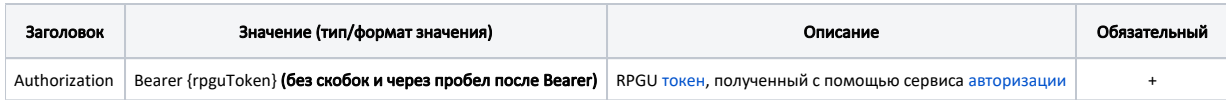

### <span id="page-0-3"></span>Тело запроса

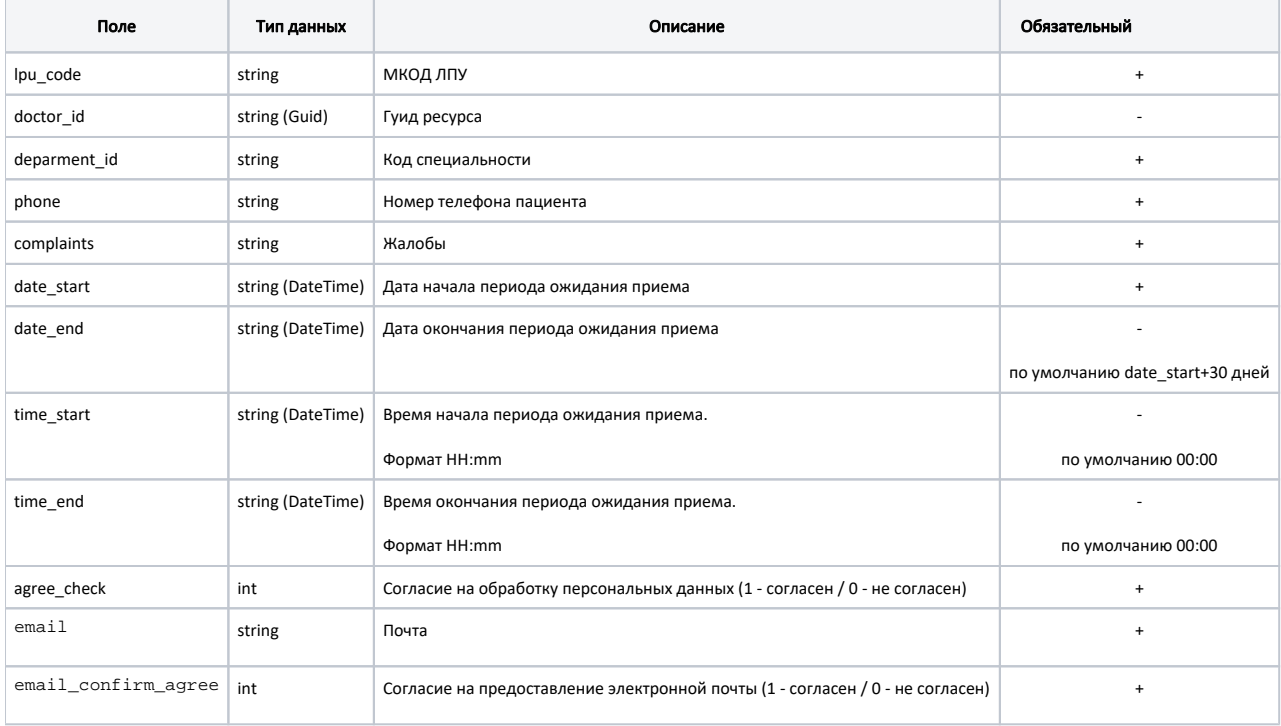

### <span id="page-0-4"></span>Пример тела запроса

```
{
       "lpu_code": "470102",
       "doctor_id": "1dadf64c-f34a-4023-98a6-3e7b7be4f2432620dd7d-8ff1-47e5-a387-970d0313d969",
       "department_id": "227",
       "phone": "8(920)5810132",
       "complaints": " ",
       "date_start": "2021-10-08",
       "date_end": "2020-11-08",
       "time_start": "16:30",
       "time_end": "20:00",
       "agree_check": 1,
          "email": "a@a.ru",
      "email_confirm_agree": 1
}
```
## <span id="page-1-0"></span>Ответ сервера

В случае успешного выполнения сервер вернет ответ в формате JSON со следующими данными:

#### Модель:

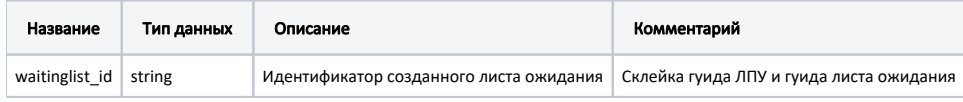

#### Пример модели в формате JSON

{ "waitinglist\_id":"c3c977af-c3b4-4517-9d57-50a6844ec6606261B2B6-084F-4E87-9326-D61361506C4F" }

### <span id="page-1-1"></span>Возможные ошибки

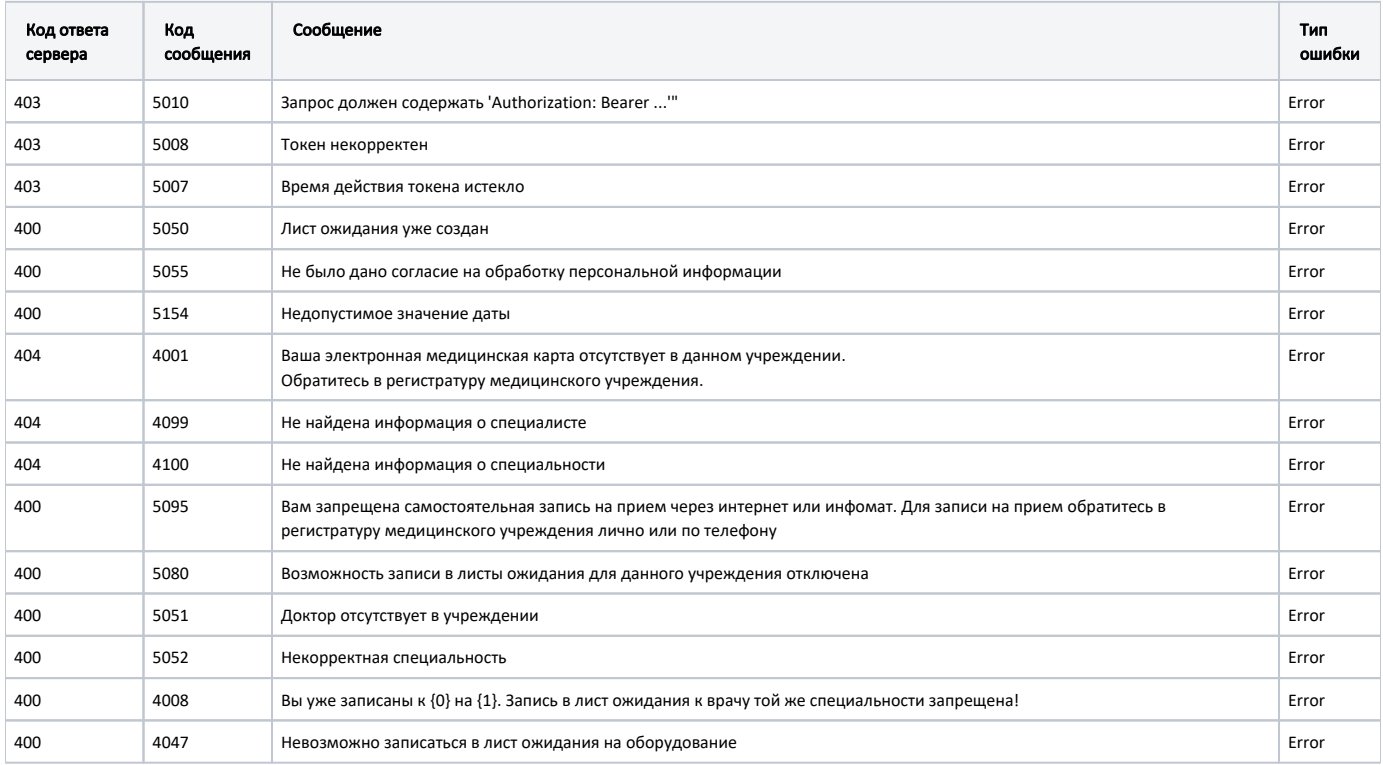

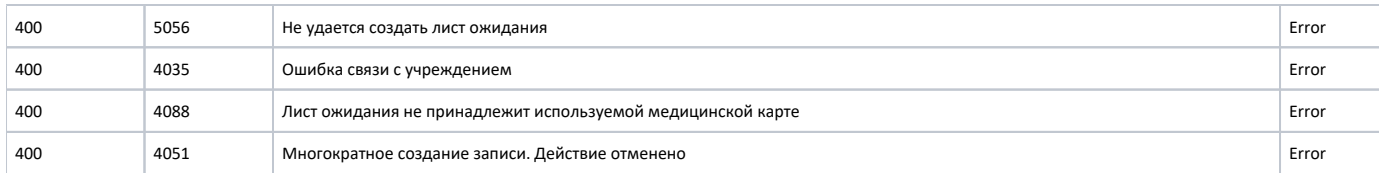

В случае возникновения ошибок будет возвращен [стандартный ответ сервера](http://confluence.softrust.ru/pages/viewpage.action?pageId=6586453).